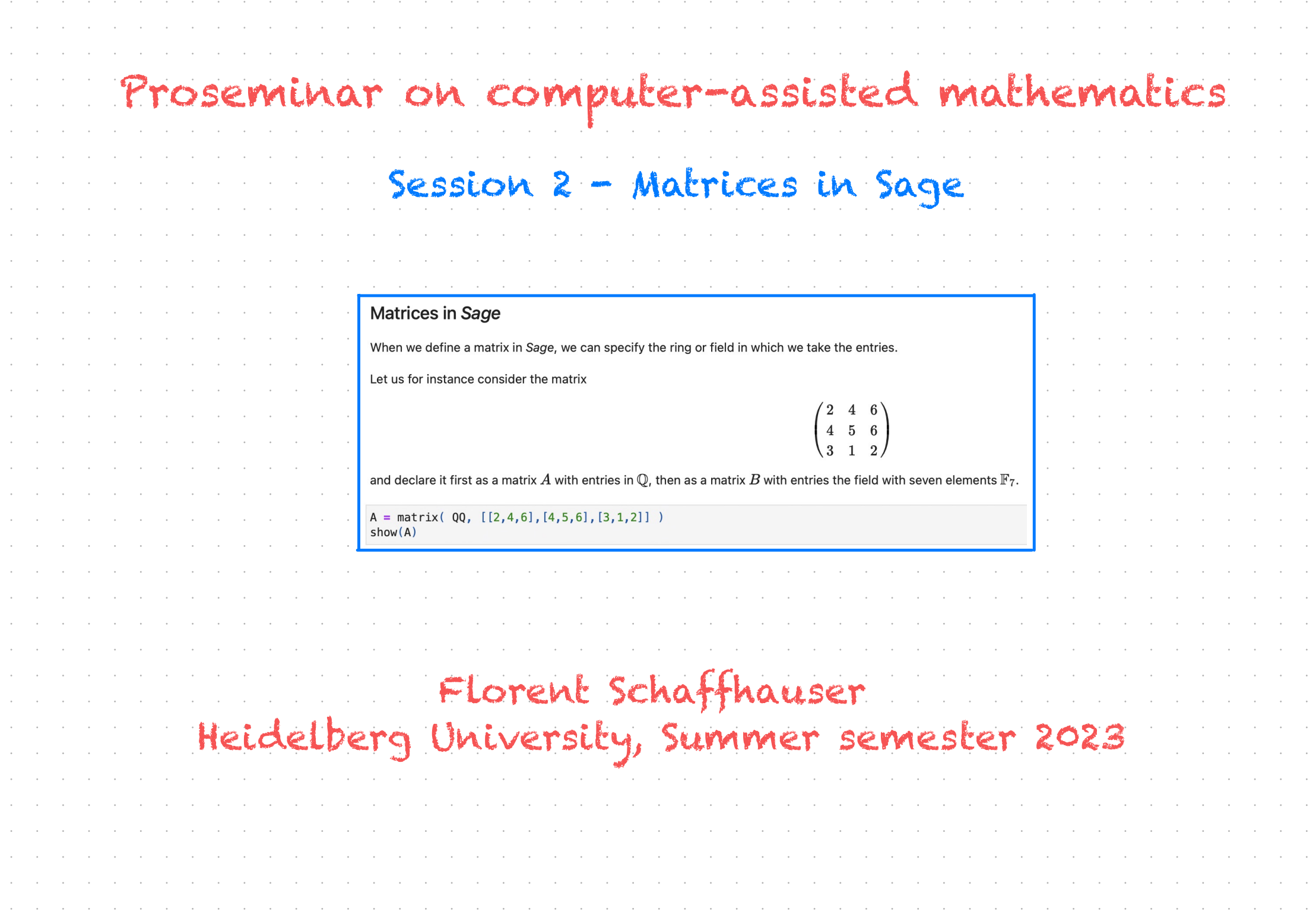

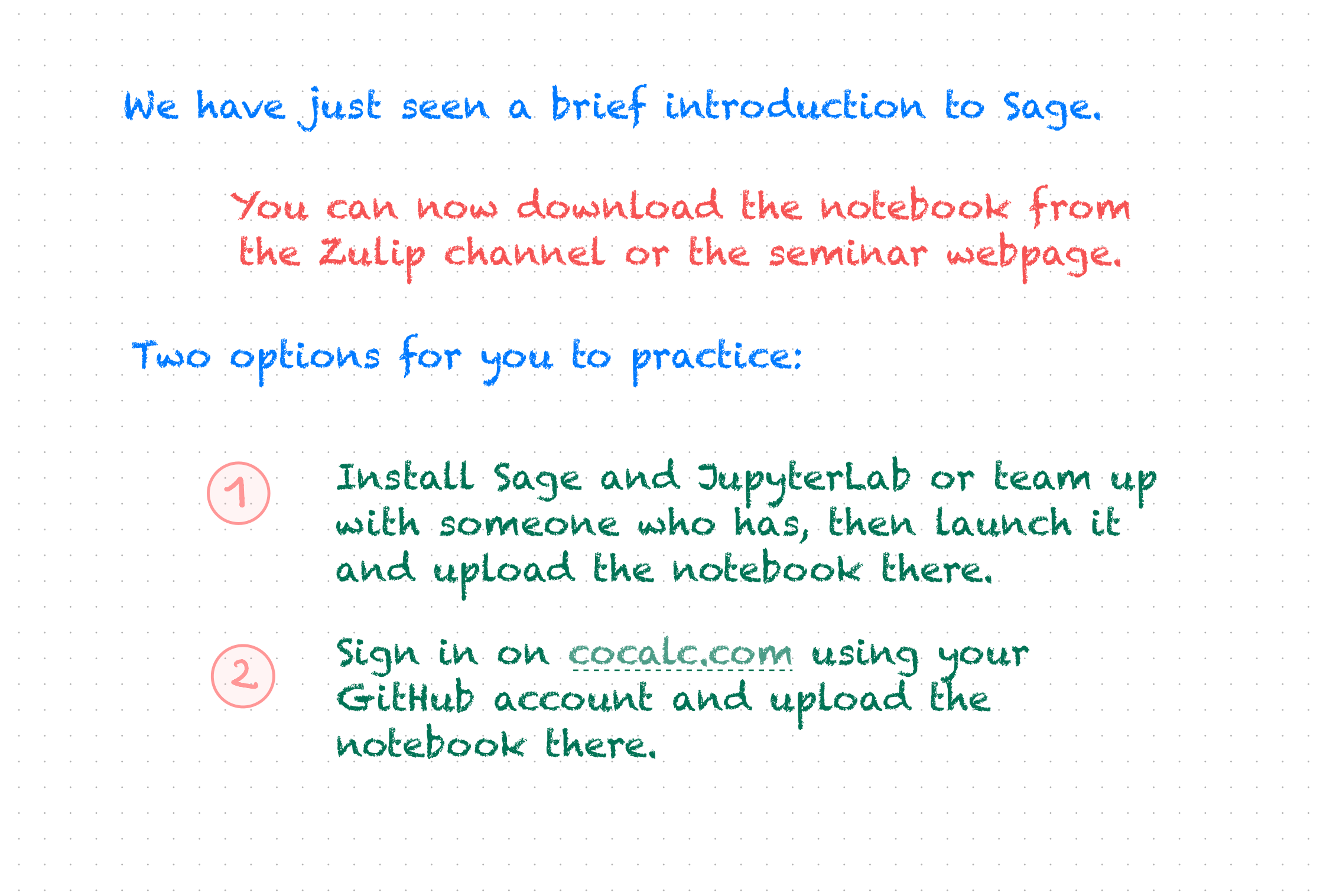

and the problem in the problem of the problem of the problem of the problem of the problem of the problem of the problem of the problem of the problem of the problem of the problem of the problem of the problem of the prob

 $\sim 10$ 

 $\sim 10$  $\sim 10$ 

 $\sim 10$  $\sim 10$ 

 $\sim 10^{11}$ 

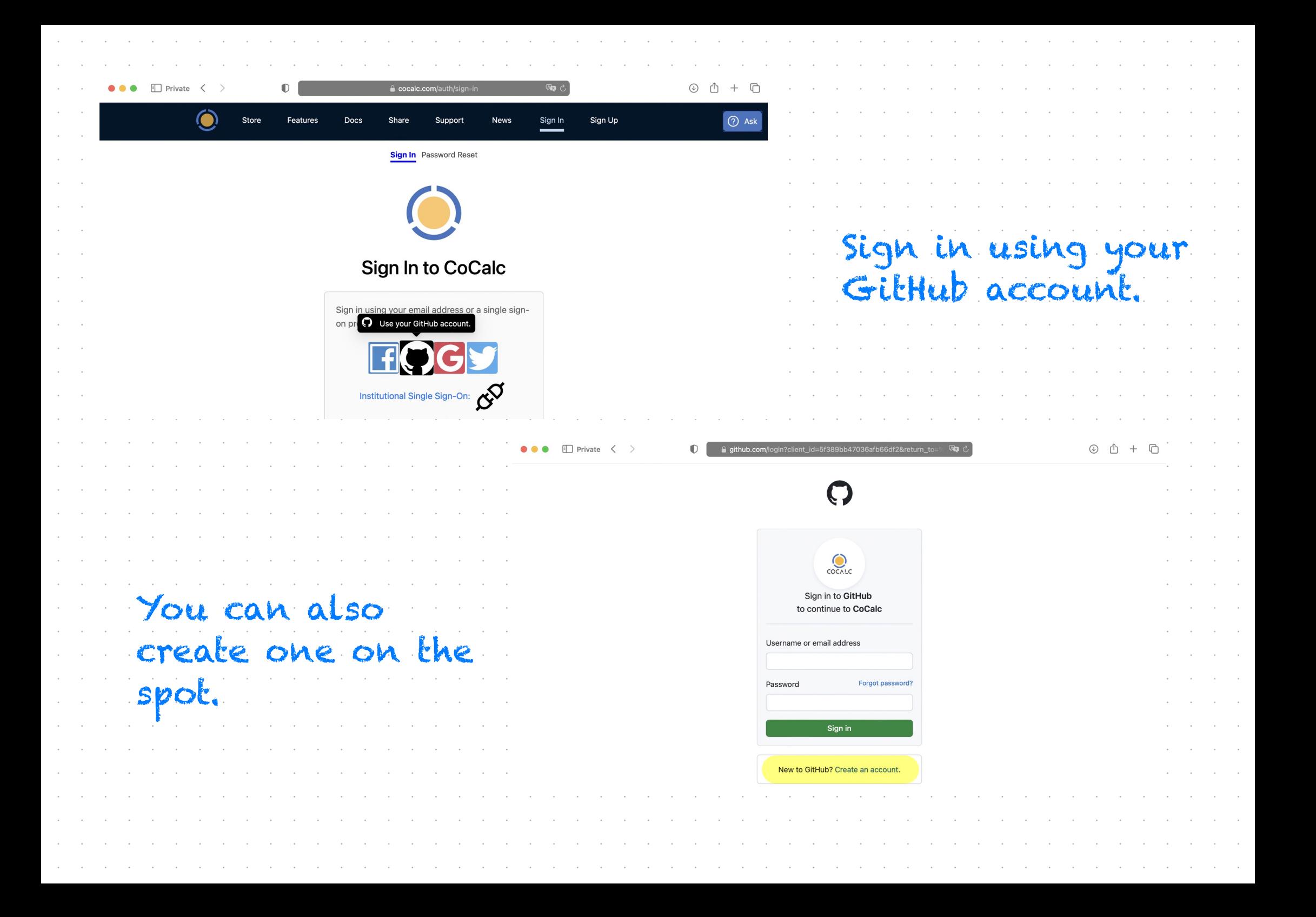

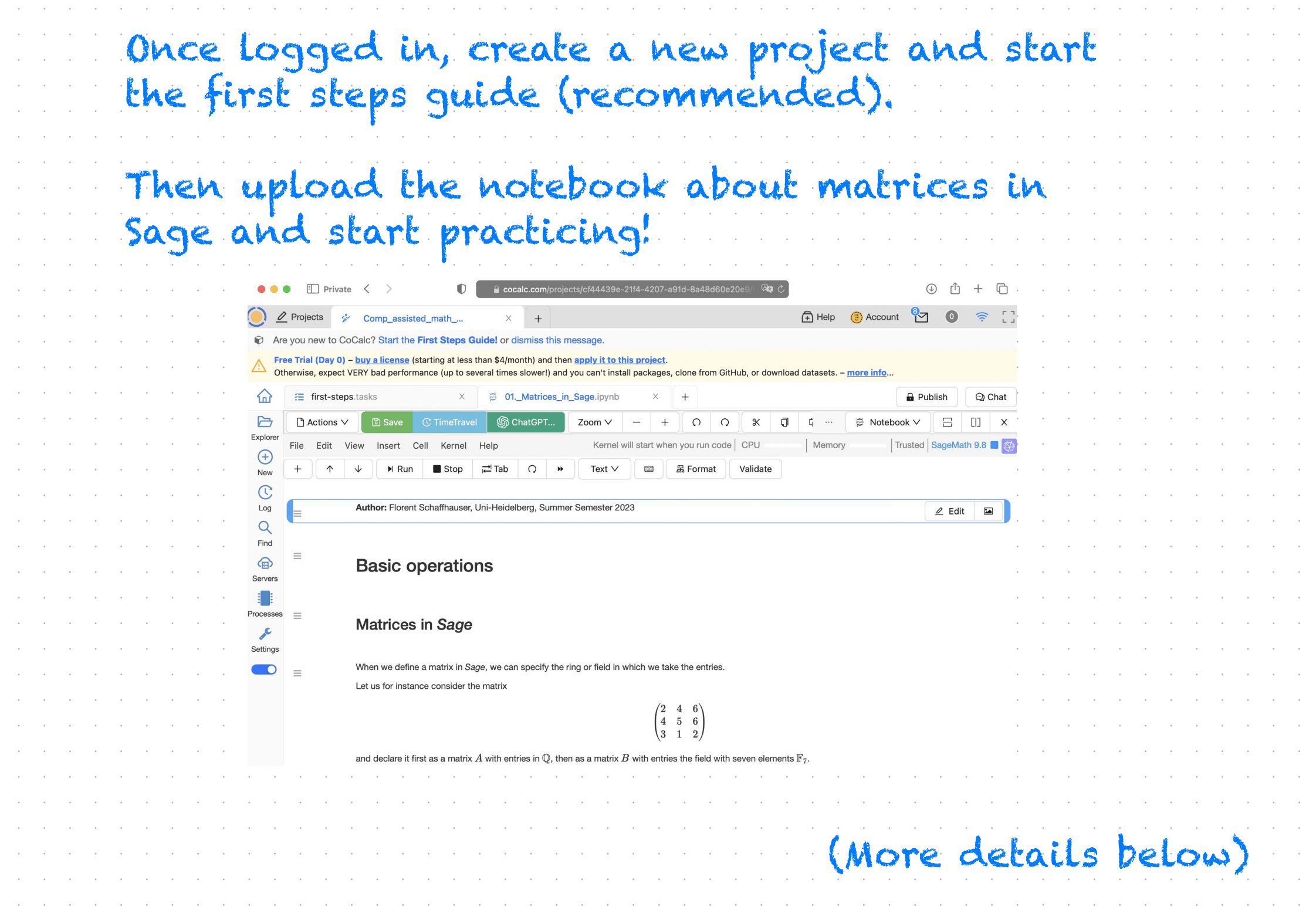

 $\sim 10^{11}$  $\sim 10^6$  $\sim 10^{-1}$  $\sim 10^{-1}$  $\sim 10^{-1}$  $\sim 10^{-1}$  $\sim 10^6$  $\sim$   $\sim$  $\sim 10^6$  $\sim 10^6$  $\sim 10^6$  $\sim 10^{-1}$ 

 $\sim 10^6$  $\sim 10^6$  $\sim$  $\sim 10^6$  $\sim 10^6$ 

 $\sim 10^6$  $\sim 10^6$  $\sim 10$  $\sim$   $\sim$  $\sim 10^7$  $\sim 10^6$  $\sim 10^{-11}$  $\sim 10^6$  $\sim 10^6$  $\sim 10^6$  $\sim$   $\sim$  $\sim 10$  $\sim 10$  $\sim 10^{11}$ 

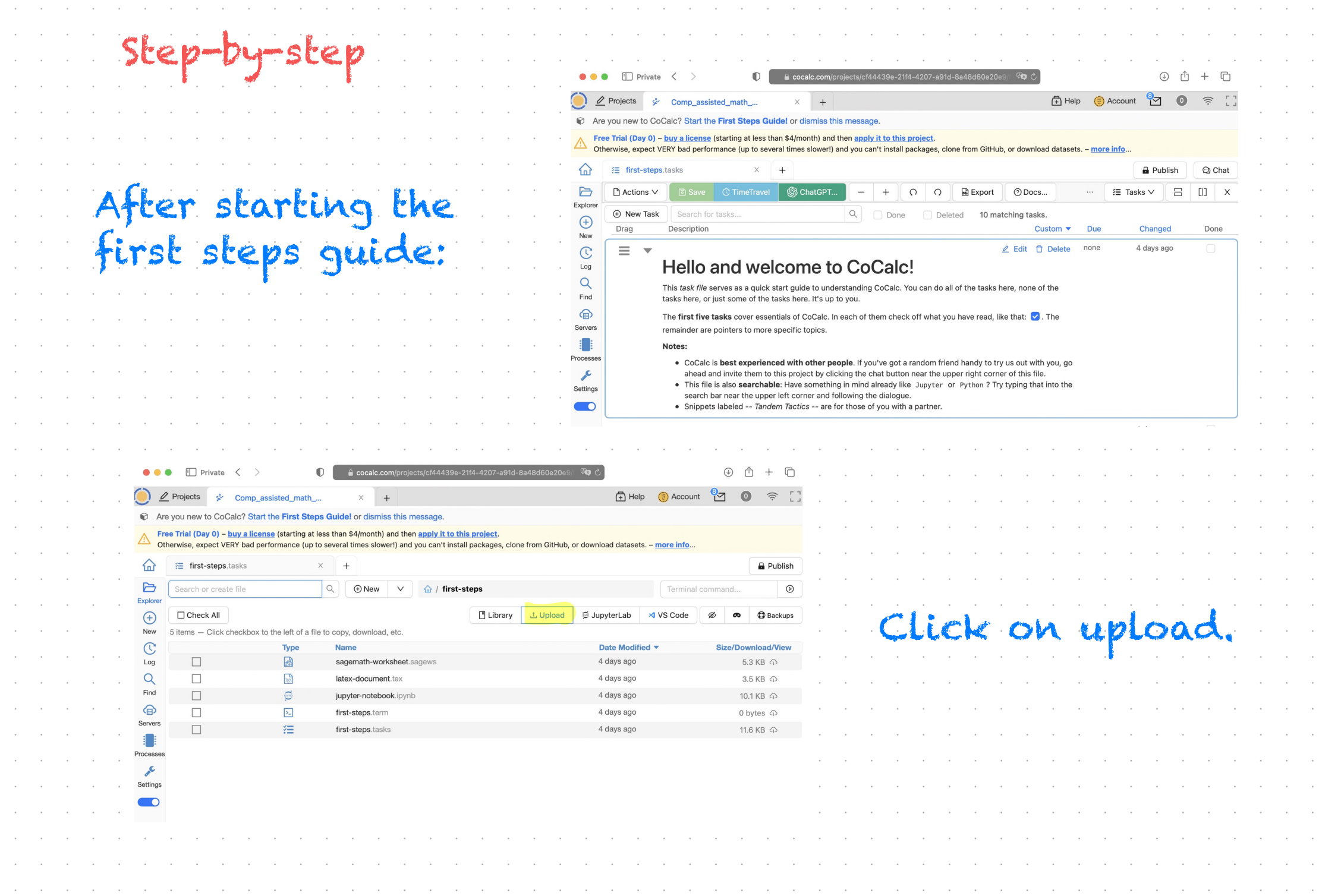

a conserva de la caractería de la caractería de la caractería de la caractería de la caractería de la caractería

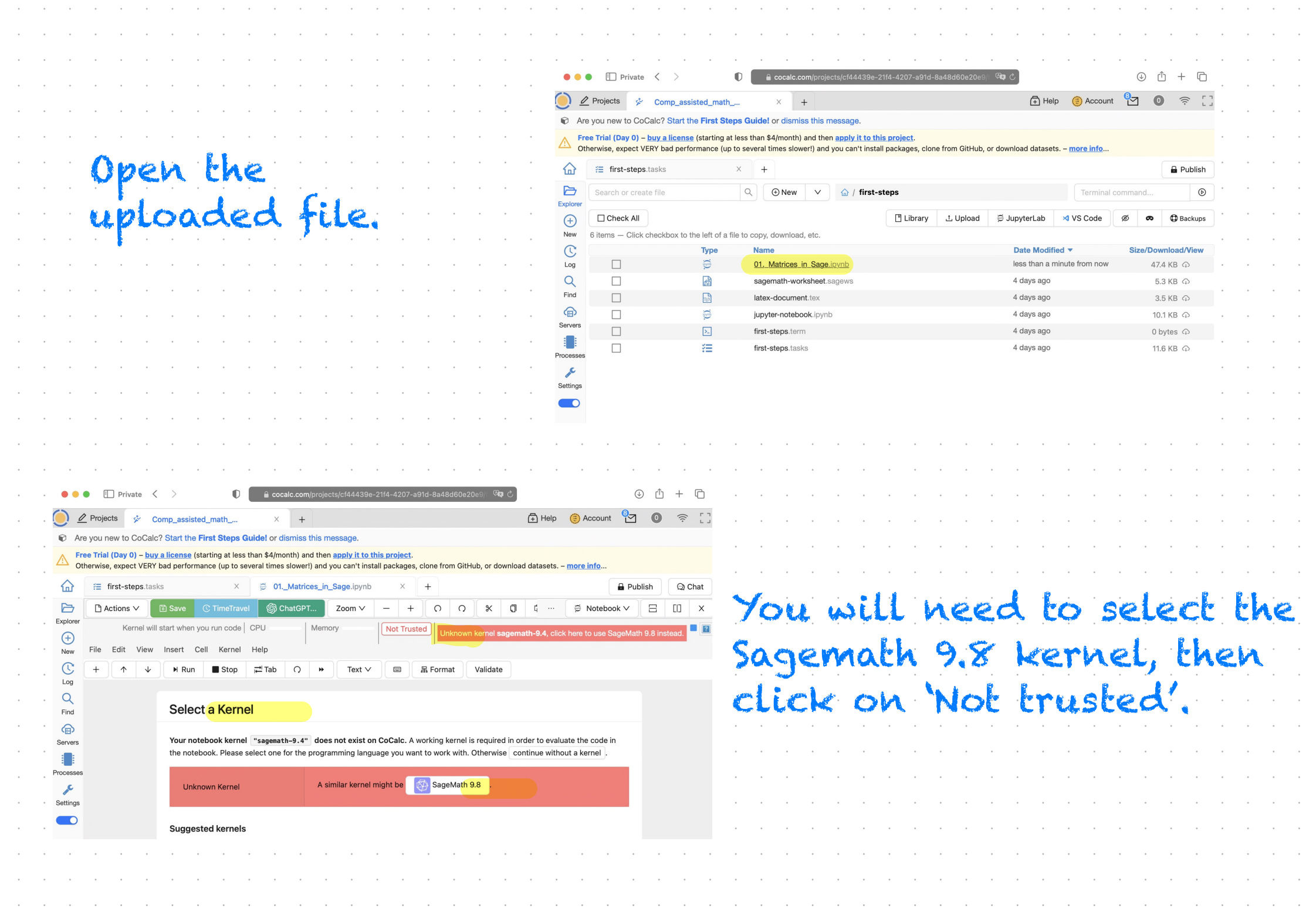

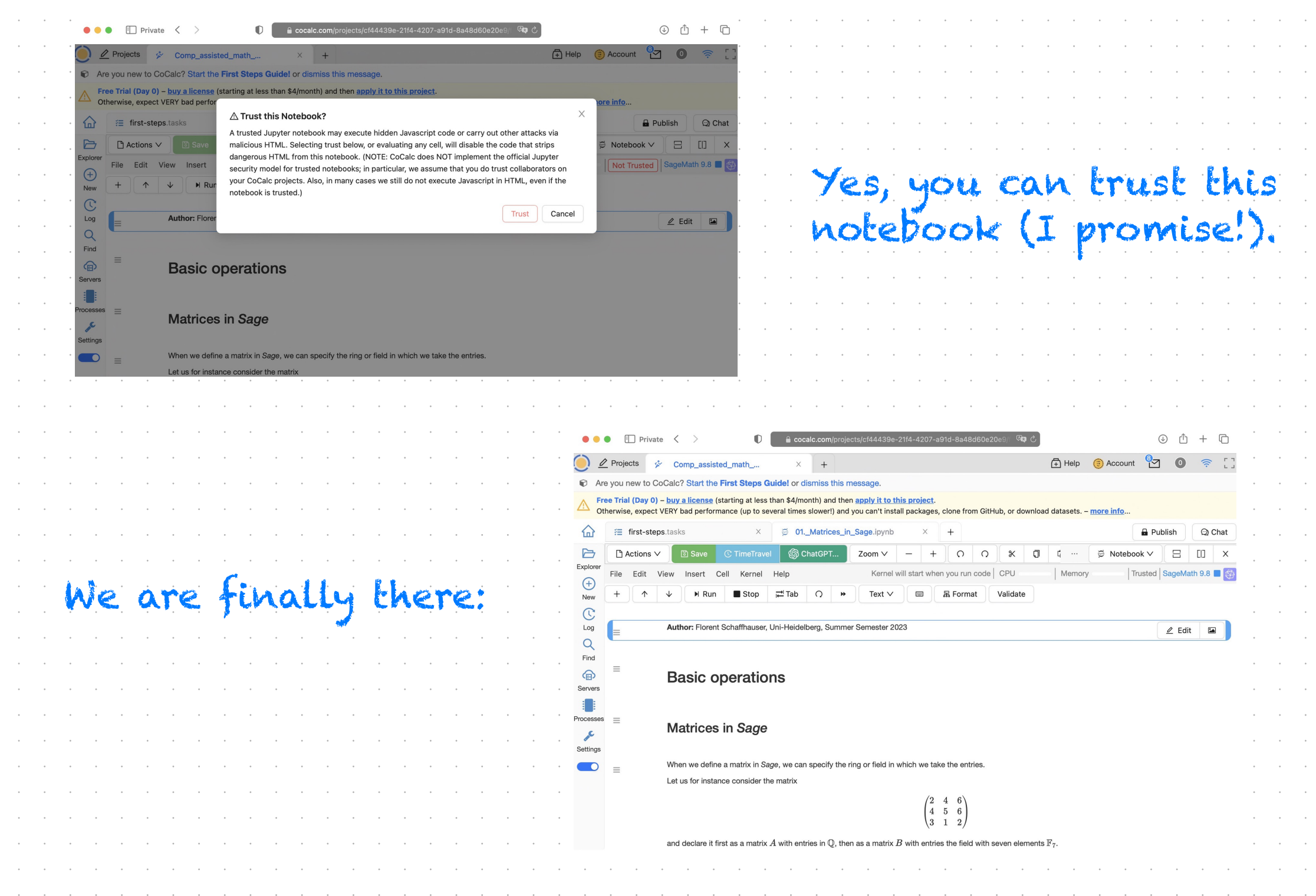

and the problem in the problem of the problem of the problem of the problem of the problem of the problem of the problem of the problem of the problem of the problem of the problem of the problem of the problem of the prob

 $\sim 10^{-1}$ 

 $\sim$   $\sim$  $\sim$   $\sim$ 

 $\sim$ 

 $\sim$   $\sim$  $\sim$   $\sim$  $\sim 10^7$ 

 $\sim 10^6$  $\sim 10$  $\sim 10$  $\sim 10^{-1}$ 

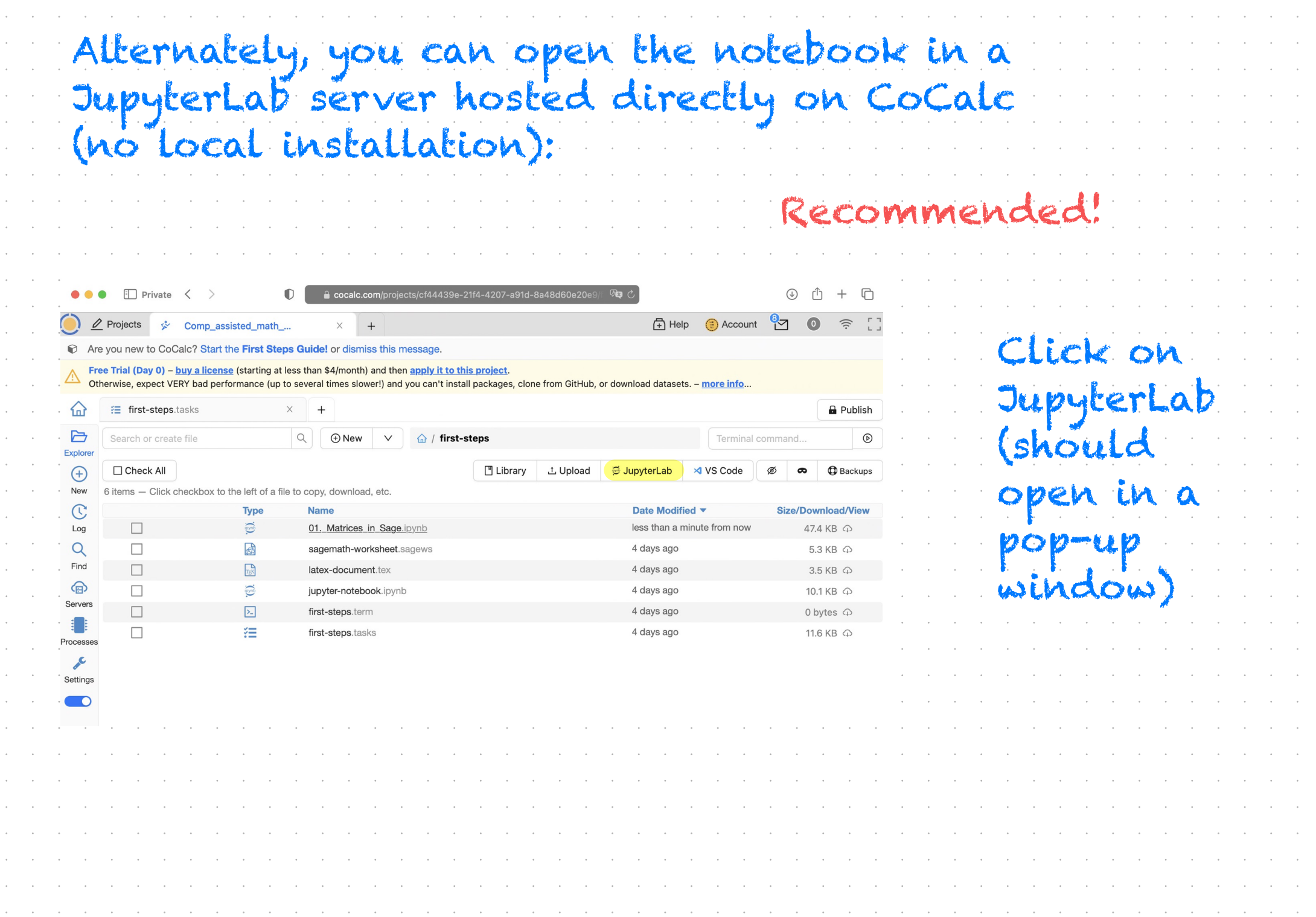

and the problem in the problem of the problem of the problem of the problem of the problem of the problem of the problem of the problem of the problem of the problem of the problem of the problem of the problem of the prob

 $\sim 10^{-1}$  $\sim 10^6$  $\sim 10^{-1}$  $\sim 10^{-1}$  $\sim 10^{-1}$  $\sim 10^{-1}$  $\sim 10^6$  $\sim$   $\sim$  $\sim$   $\sim$  $\sim 10^6$  $\sim 10^6$  $\sim 10^6$  $\sim$   $\sim$  $\sim 10^{-1}$  $\sim 10^6$  $\sim 10^6$  $\sim$  $\sim 10^6$  $\sim 10^{-1}$  $\sim 10^{-1}$  $\sim 10^{-1}$  $\sim 10^{-1}$  $\sim 10^6$  $\sim$   $\sim$  $\sim$   $\sim$  $\sim 10^7$  $\sim 10^6$  $\sim 10^6$  $\sim 10^6$  $\sim 10^6$  $\sim 10^6$  $\sim 10^6$  $\sim 10$  $\sim 10$  $\sim 10^{-1}$ 

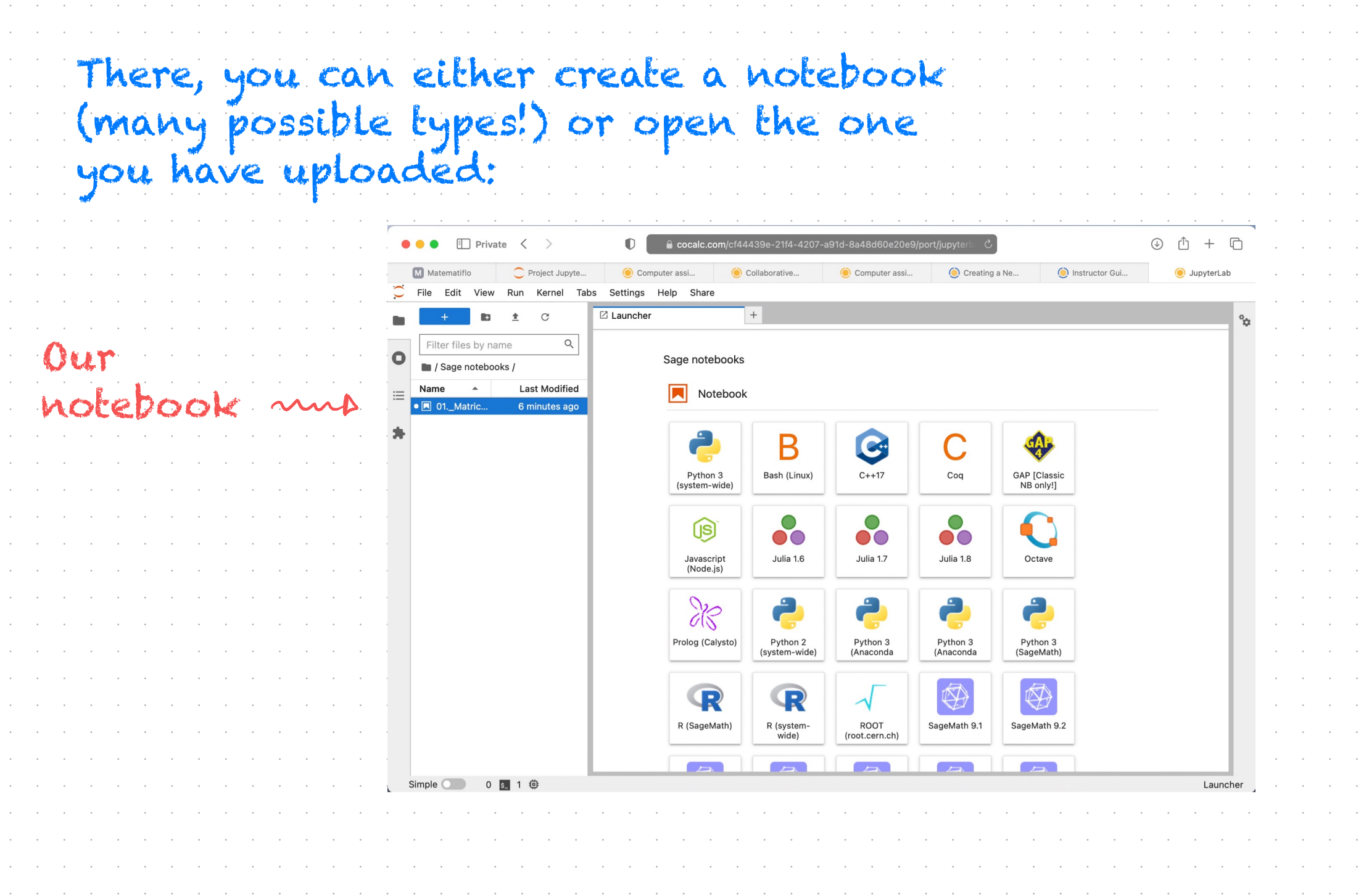

and the company of the company of the company of the company of the company of the company of the company of the

and the company of the company of the company of the company of the company of the company of the company of the

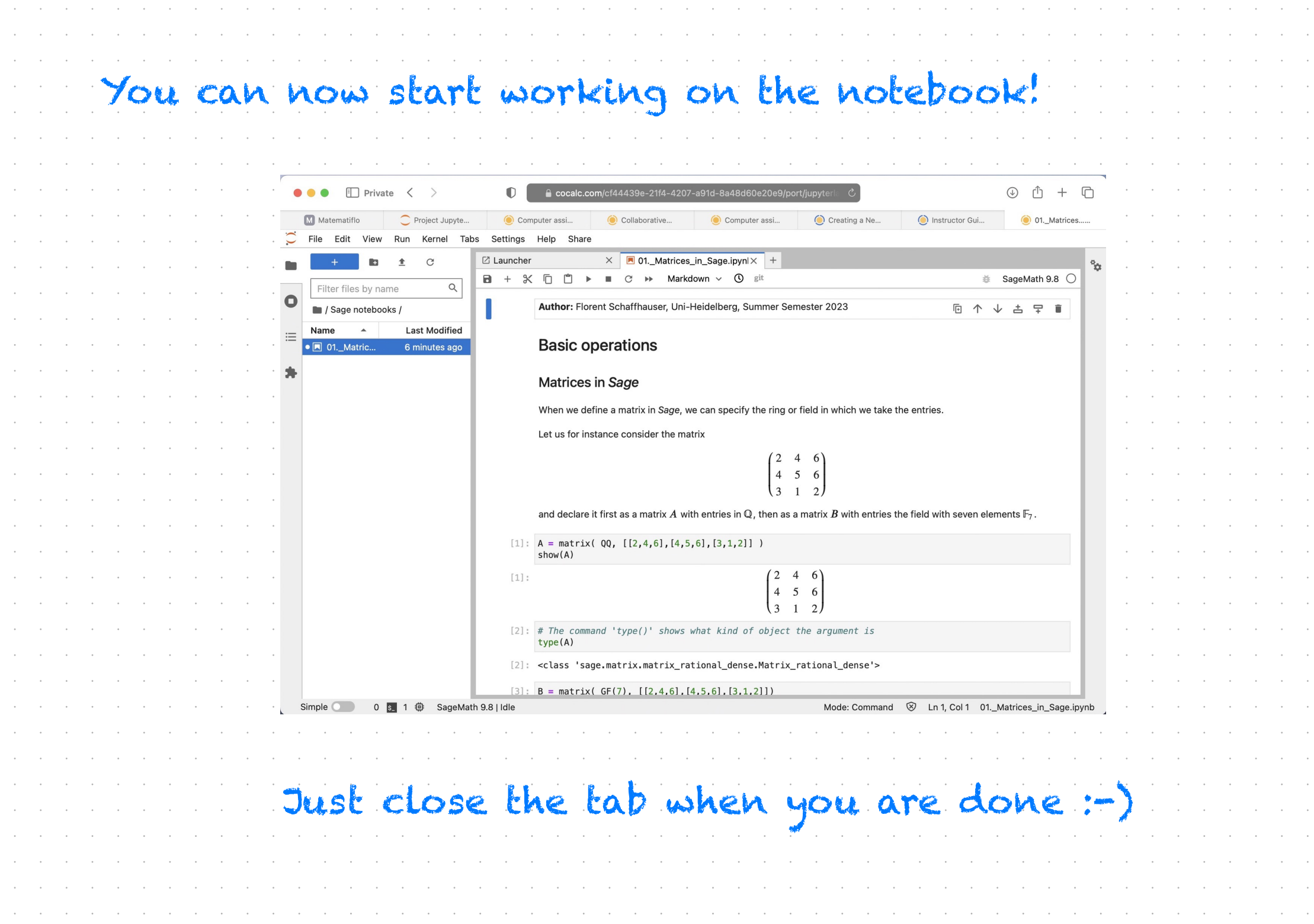